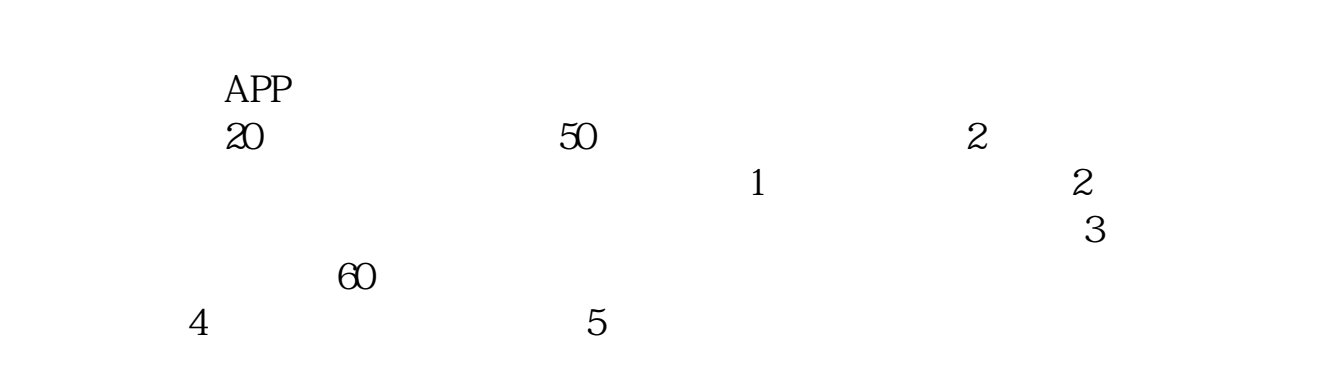

**个人如何开通科创板相关股票\_\_怎样开通科创板呢?-股**

 $\mathbf 1$ 

 $42$  ——

 $2$ 

 $/3$ 

参考资料来源:上海证券交易所-

 $\overline{30}$ 

 $1/4$ 

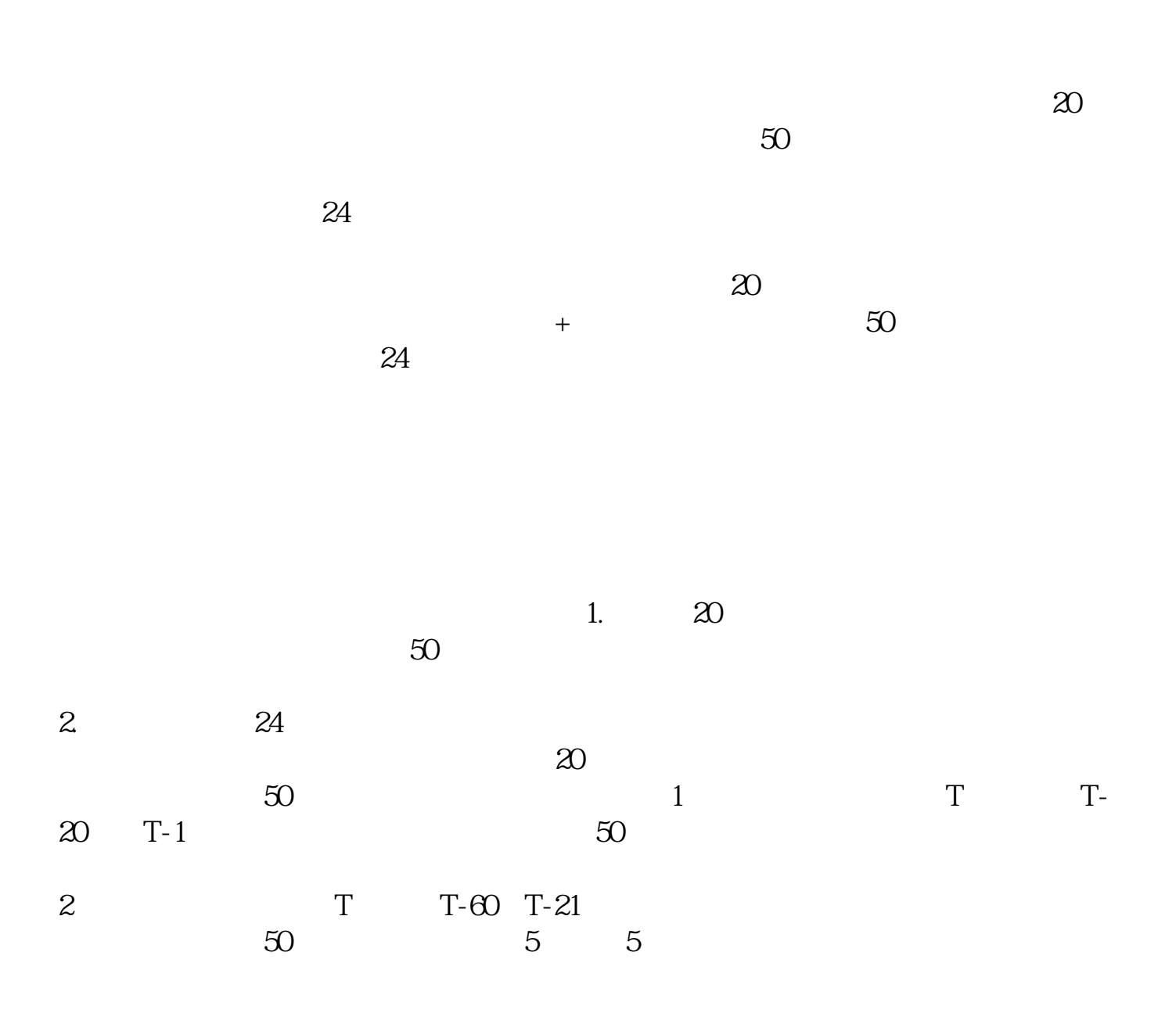

2022 7

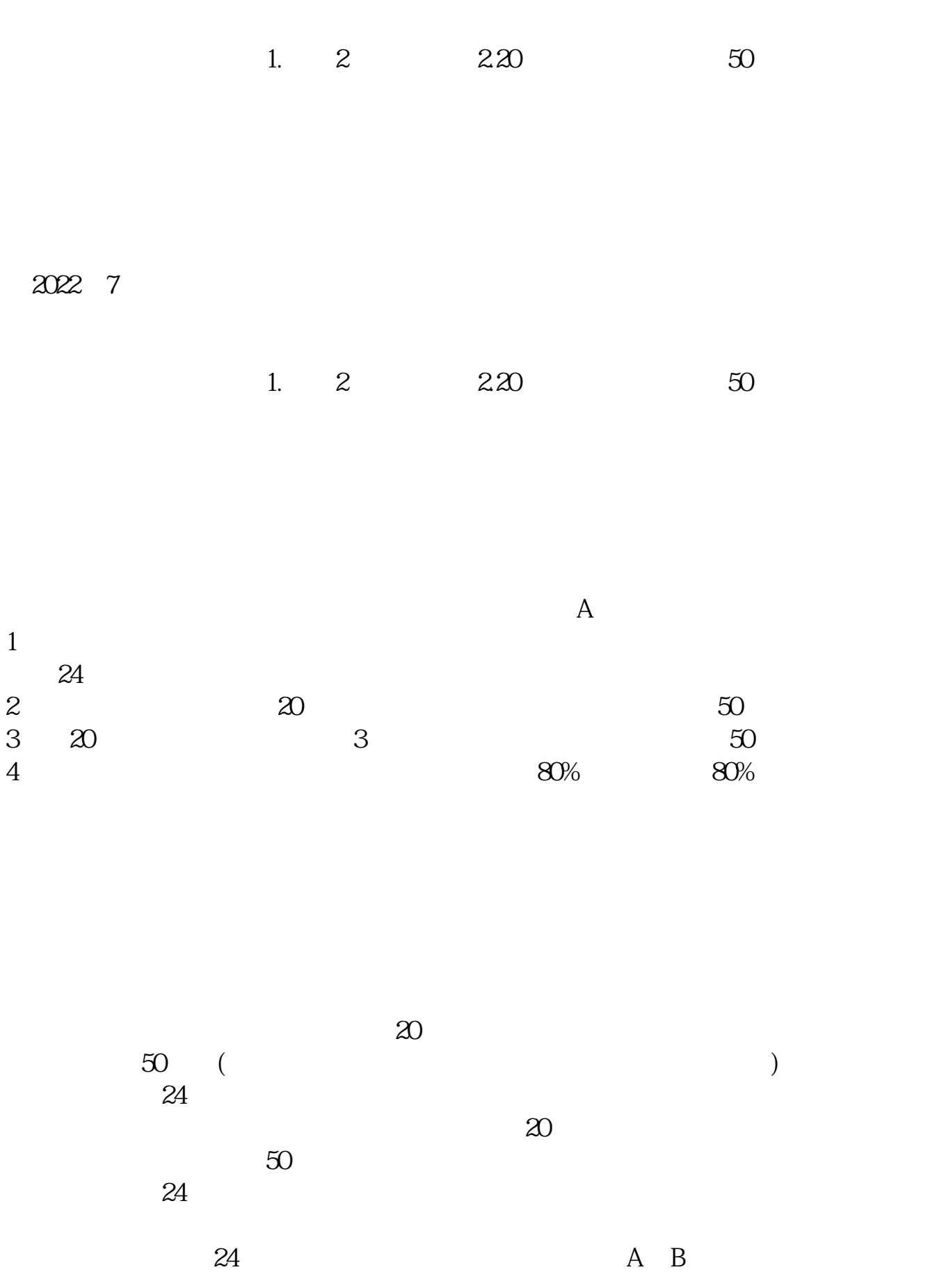

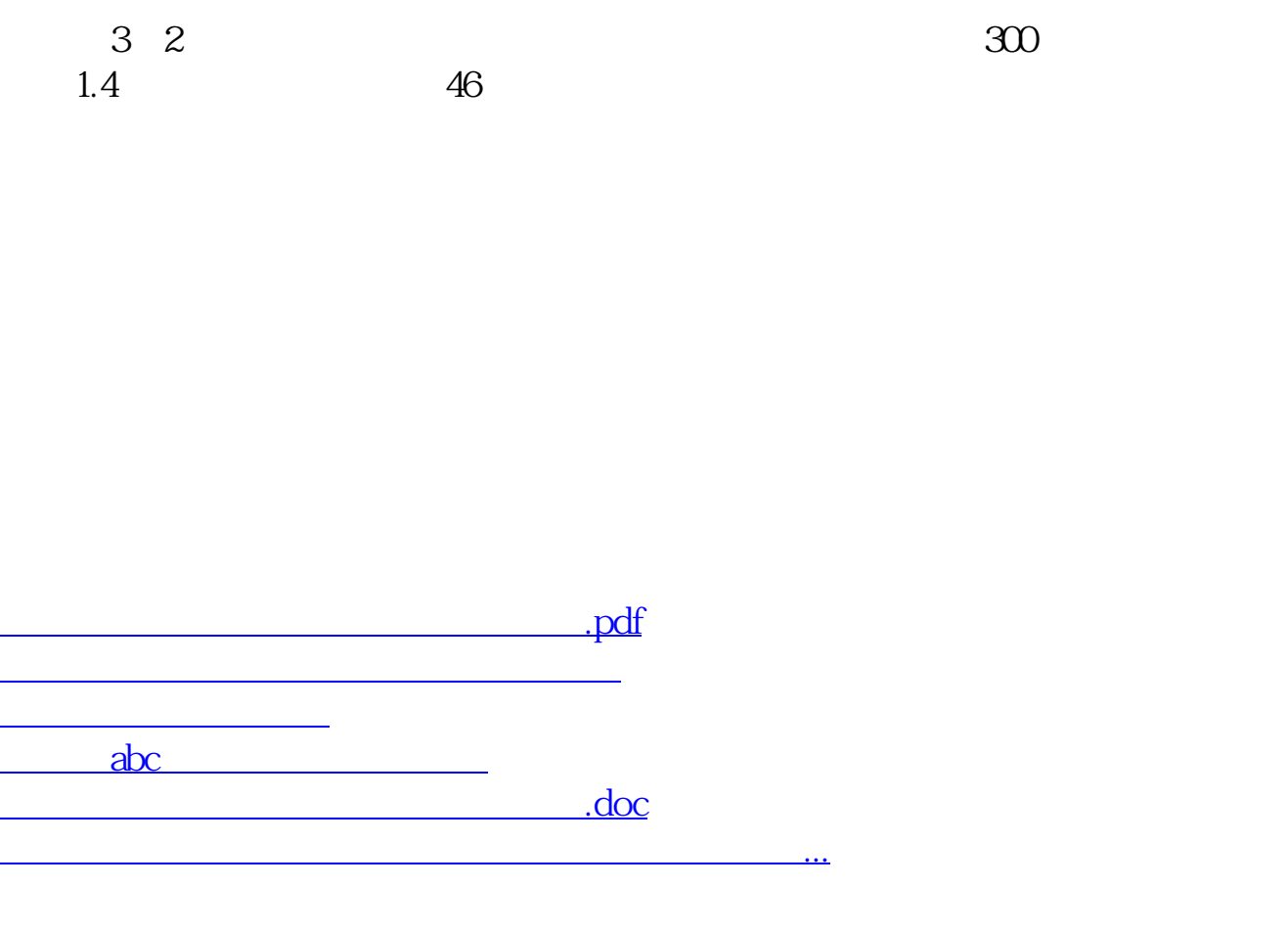

<u><https://www.gupiaozhishiba.com/book/41000208.html></u>